## **CRACK IBH Softec S5-S7 For Windowsl**

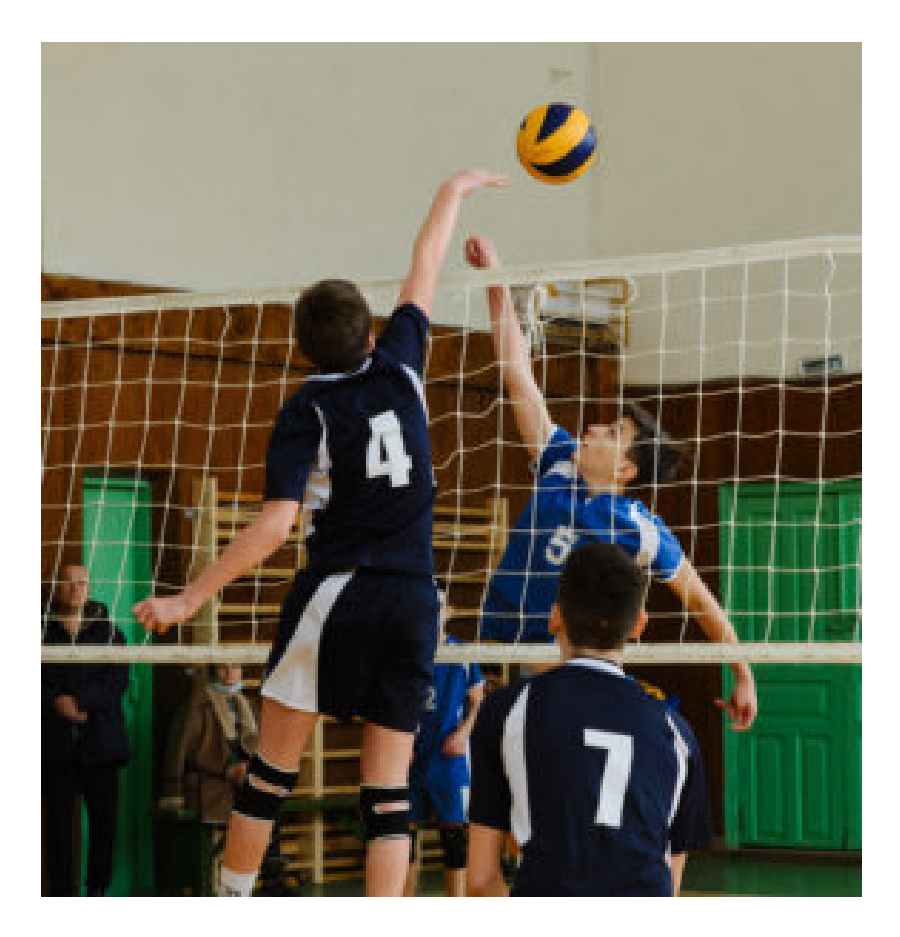

DOWNLOAD: https://tinurli.com/2ilf8l

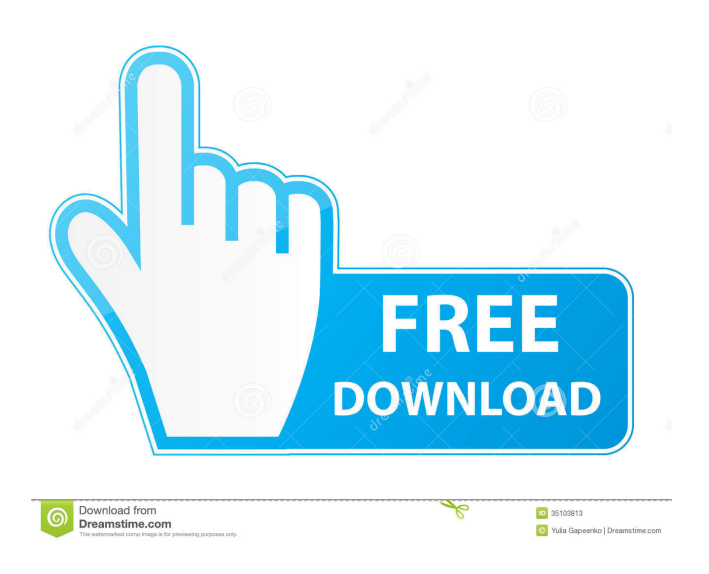

 aptop sl-s7 again i would be reluctant to start generating new ones just because your modem isn't detected by the installer. i would start by verifying your mobo supports booting in UEFI bios mode. if this is the case, and you have the option to select a boot loader installation at the bios level (instead of, or in addition to, the one which is installed by default), you could test which of them works on your hardware and report back here. vorlon, hm, seems like the install image has not the required crypto modules.. zub\_: I'm talking about lubuntu here; I don't know what other flavors might have. ok, I am using lubuntu. Thanks. hello I want to know how to make a mirror of ubuntu help me please !mirror Ubuntu installation CDs can be downloaded from -Mirrors can be found at - PLEASE use the!torrents to download!Artful, and help keeping the servers' load low! rafa, ^^^ thanks ubottu welcome I want to mirror my computer for my college but I have no idea how to set it up rafa, do you have the internet in the classroom? yes rafa, good. I have an idea cfhowlett: what please I need help I am not experienced with linux I know that there are tutorials on the internet but I don't have a good internet connection rafa: go to the section, select "mirror" for the download mirror and then select "full" in the next screen Ben64: where are you from i'm in the US Do you know how to set up a mirror in your college no 82157476af

Related links:

[kung fu panda 2 in hindi free download for utorrent](http://karrochee.yolasite.com/resources/kung-fu-panda-2-in-hindi-free-download-for-utorrent.pdf) [Space Invaders Extreme License Keygen](http://kinsdesme.yolasite.com/resources/Space-Invaders-Extreme-License-Keygen.pdf) [igoprimodownloadwindowscesoftware](http://mosromis.yolasite.com/resources/igoprimodownloadwindowscesoftware.pdf)